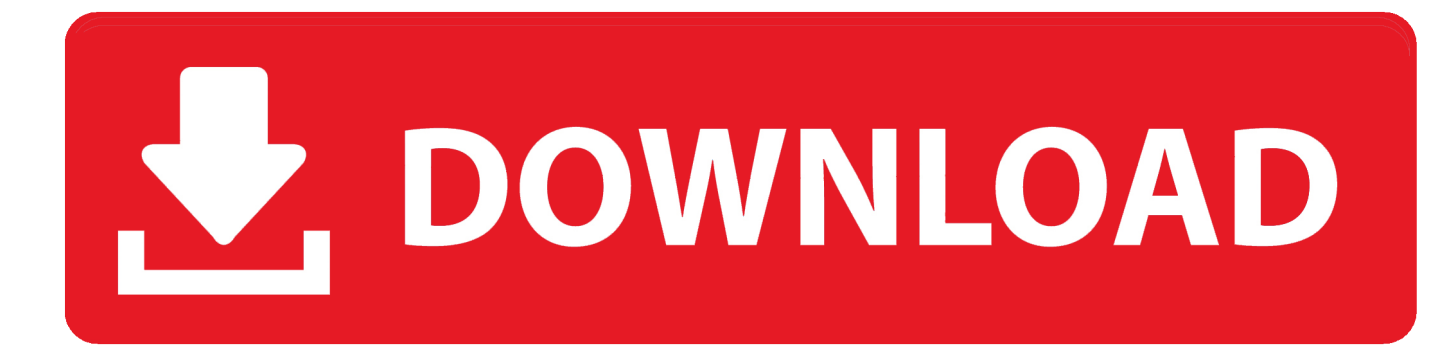

## [Amazon.co.uk Help: Install Amazon Music For Mac](https://blltly.com/1uat85)

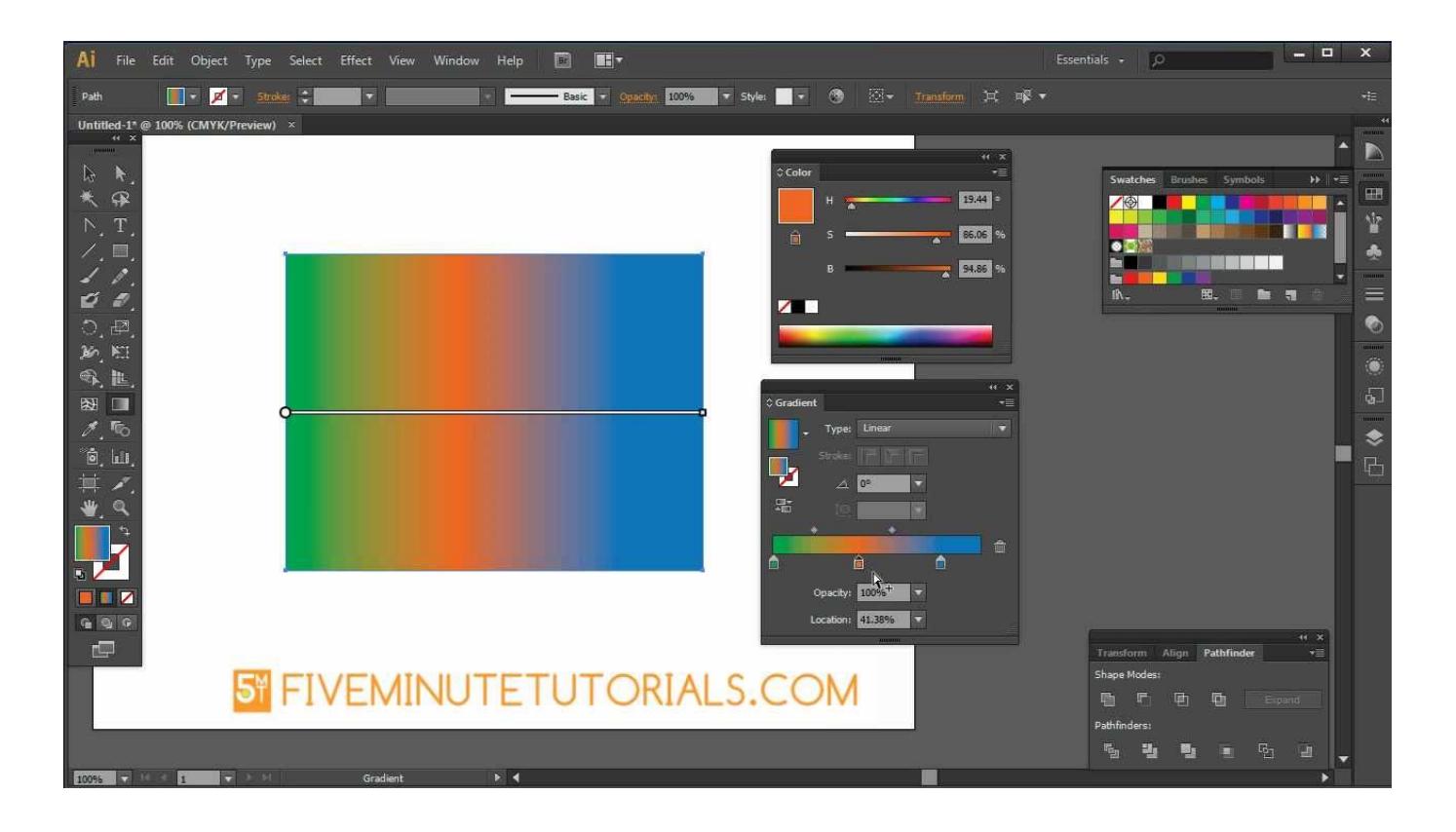

[Amazon.co.uk Help: Install Amazon Music For Mac](https://blltly.com/1uat85)

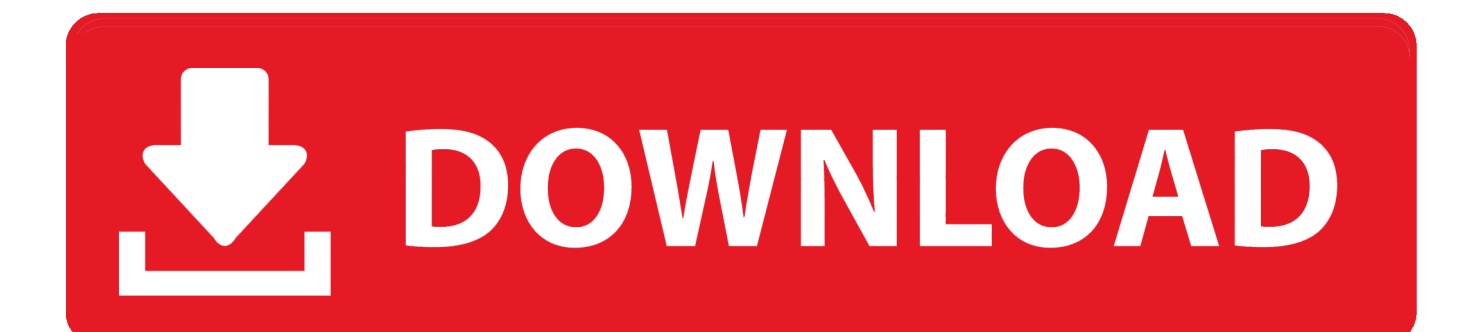

Remember all those rumors about Amazon launching a music streaming service? Well, they were absolutely true: Amazon pulled back the curtain on earlier today, which gives paying Prime subscribers access to over a million songs for no additional cost and without a single obnoxious ad in earshot.. Amazon Digital Music VP Steve Boom told us that customers have been clamoring for this little development for ages now - here are a few answers to the burning questions surrounding Amazon's newest media play.

## [Web service to file scenario in sap pi](https://riobrowelir.mystrikingly.com/blog/web-service-to-file-scenario-in-sap-pi)

## [Phone Rescue License](https://brunsayragamb.shopinfo.jp/posts/15506228)

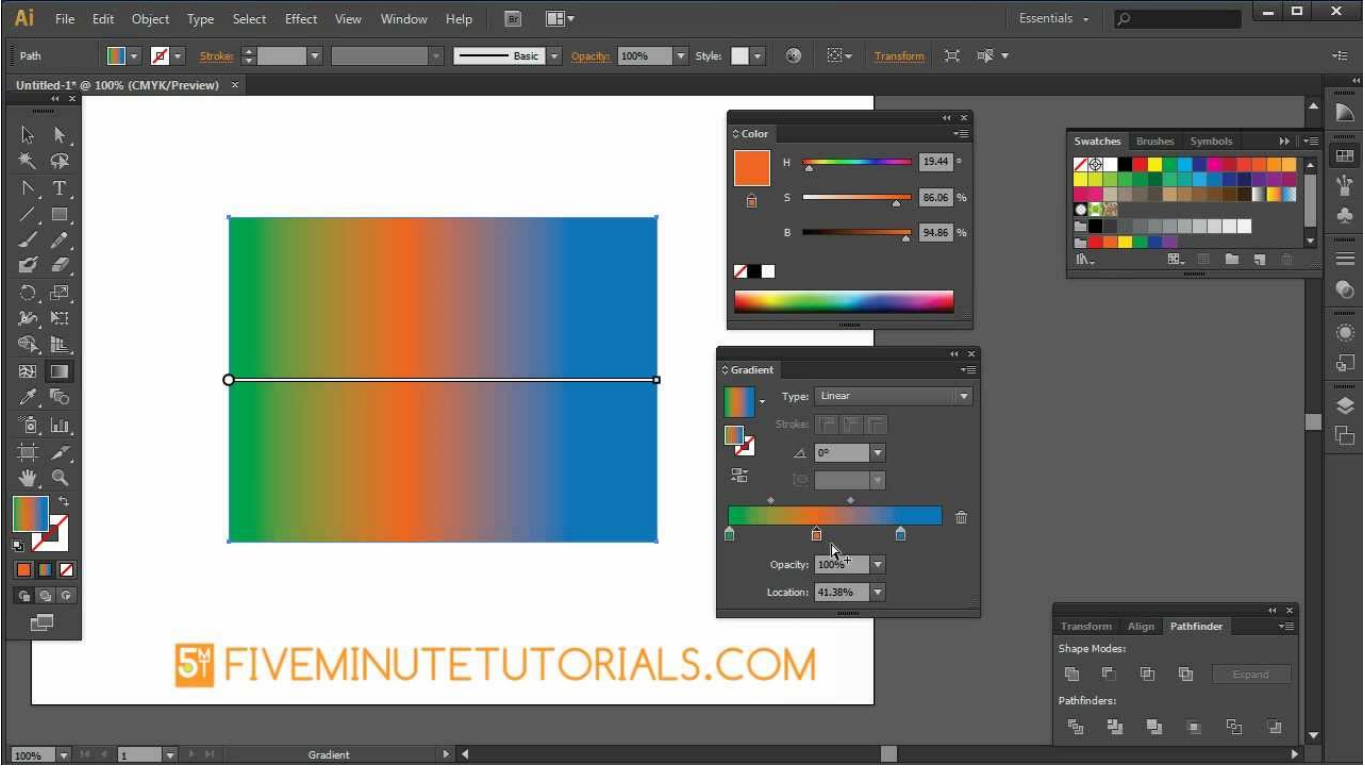

[Download Trust Bluetooth Software Free free](https://hipwamicon.mystrikingly.com/blog/download-trust-bluetooth-software-free-free)

[Cliente De Gmail Para Mac De Google](https://crack-illustrator-cs6-para-mac.simplecast.com/episodes/cliente-de-gmail-para-mac-de-google) [Keygen for corel draw x4 download](http://cleracco.yolasite.com/resources/Keygen-for-corel-draw-x4-download.pdf)

[Pdf Minhajul Muslim Lengkap](https://seesaawiki.jp/ketrawichganp/d/Pdf Minhajul Muslim Lengkap)

773a7aa168 [Port Checker Tool](https://crack-illustrator-cs6-para-mac.simplecast.com/episodes/port-checker-tool)

773a7aa168

[I Want To Download Hollywood Movies In Hindi](https://lineupnow.com/event/i-want-to-download-hollywood-movies-in-hindi)